# **Hohe Auflösung und schnelle Suche**

- Autor(en): **Mumenthaler, Rudolf**
- Objekttyp: **Article**
- Zeitschrift: **Tec21**

# Band (Jahr): **133 (2007)**

Heft 3-4: **Baugedächtnis**

PDF erstellt am: **16.05.2024**

Persistenter Link: <https://doi.org/10.5169/seals-108048>

## **Nutzungsbedingungen**

Die ETH-Bibliothek ist Anbieterin der digitalisierten Zeitschriften. Sie besitzt keine Urheberrechte an den Inhalten der Zeitschriften. Die Rechte liegen in der Regel bei den Herausgebern. Die auf der Plattform e-periodica veröffentlichten Dokumente stehen für nicht-kommerzielle Zwecke in Lehre und Forschung sowie für die private Nutzung frei zur Verfügung. Einzelne Dateien oder Ausdrucke aus diesem Angebot können zusammen mit diesen Nutzungsbedingungen und den korrekten Herkunftsbezeichnungen weitergegeben werden.

Das Veröffentlichen von Bildern in Print- und Online-Publikationen ist nur mit vorheriger Genehmigung der Rechteinhaber erlaubt. Die systematische Speicherung von Teilen des elektronischen Angebots auf anderen Servern bedarf ebenfalls des schriftlichen Einverständnisses der Rechteinhaber.

#### **Haftungsausschluss**

Alle Angaben erfolgen ohne Gewähr für Vollständigkeit oder Richtigkeit. Es wird keine Haftung übernommen für Schäden durch die Verwendung von Informationen aus diesem Online-Angebot oder durch das Fehlen von Informationen. Dies gilt auch für Inhalte Dritter, die über dieses Angebot zugänglich sind.

Ein Dienst der ETH-Bibliothek ETH Zürich, Rämistrasse 101, 8092 Zürich, Schweiz, www.library.ethz.ch

# **http://www.e-periodica.ch**

SCHWEIZERISCHE BAUZEITUNG

DAS 6000 PS DORNIER-FLUGSCHIFF "Do. X" FÜR 100 PASSAGIERE.

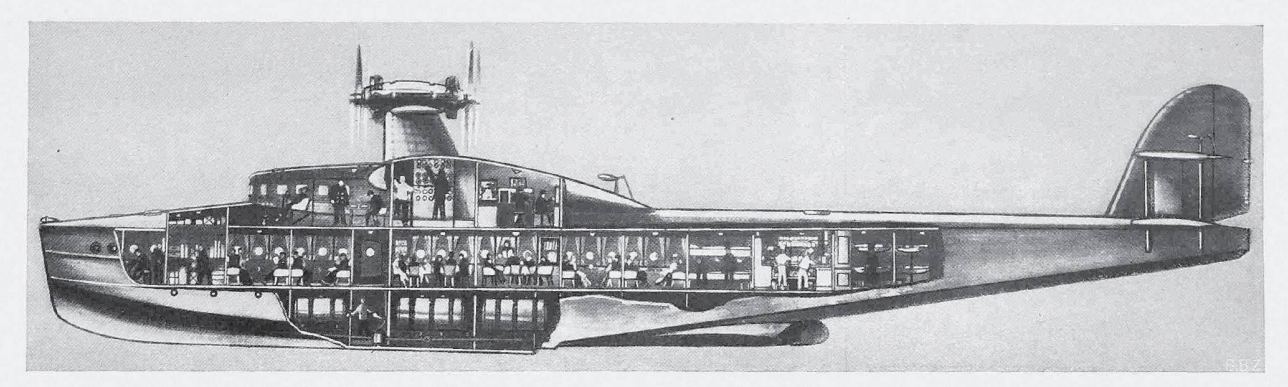

Abb. 1, Längsschnitt des Dornier-Flugschiffes "Do, X". - Masstab 1:210. - Im Oberdeck vorn Führer- und Navigationsraum, dahinter Schaltraum und Funkraum

kommen ausgeglichen werden kann. Ja, selbst der Ausfall mehrerer Motoren bedingt noch keineswegs die Vornahme einer Notlandung.

Hinzu kommt, dass bei der<br>geräumigeren Unterbringung der Motoren, wie sie die Abmessungen grösserer Flugschiffe gestatten, die Wartbarkeit stetig steigt, sodass im Flugschiff noch Instandsetzungsarbeiten ausgeführt werden können, die im Flugboot undurchführbar sind. So können insbesondere Undichtheiten behoben und Brüche an Betriebsstoffleitungen viel eher entdeckt und in Anbetracht der Zugänglichkeit während des Fluges verhindert oder unschädlich gemacht werden. Dadurch<br>sinkt nicht allein die Gefahr einer Betriebstörung der Moto-

ren, sondern auch die eines Brandes an Bord. In dieser Hinsicht bietet auch die durch grosse Entfernungen von den Motoren getrennte Unterbringung des Brennstoffes in den tiefsten Räumen des Rumpfes kaum überschätzbare Vorzüge.

Die ungewöhnlichen Abmessungen gestatten ferner, die Besatzung vollkommen getrennt von den Fluggästen unterzubringen, sodass sie in ihrer<br>Tätigkeit nicht von diesen gestört<br>werden kann. Der Rumpf weist zu diesem Zweck drei Decks auf (Abb. 1, Seite 44). Im Unterdeck sind, wie erwähnt, Betriebstoff und daneben tote Lasten wie Fracht, Gepäck, Vorräte,<br>Ersatzteile, Werkzeuge, Iose See-Ausrüstungsgeräte u. a. m. untergebracht.<br>Das darüberliegende Hauptdeck von rund 20 m Länge dient ausschliesslich der Unterbringung der Fluggäste<br>für Tag und Nacht. Je nach den<br>Wünschen der Verkehrsgesellschaft<br>können hier Tagesaufenthaltsräume, Unterhaltungsräume und Schlafräume in einer weitgehenden Ansprüchen genügenden Ausstattung eingerichtet werden. Bei Langstreckenflügen kann auch der hintere Teil des Rumpfes

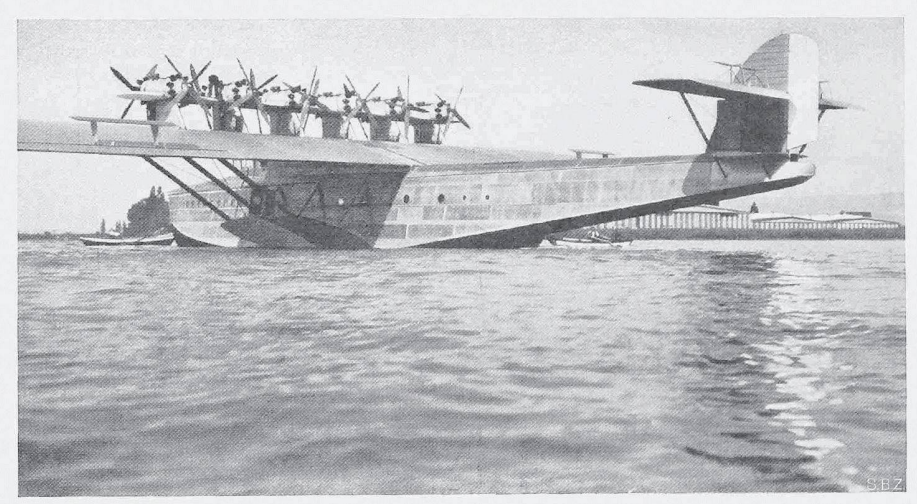

Abb. 5. Ansicht des "Do. X" schräg achterlich, rechts die Dornier-Werft Altenrhein.

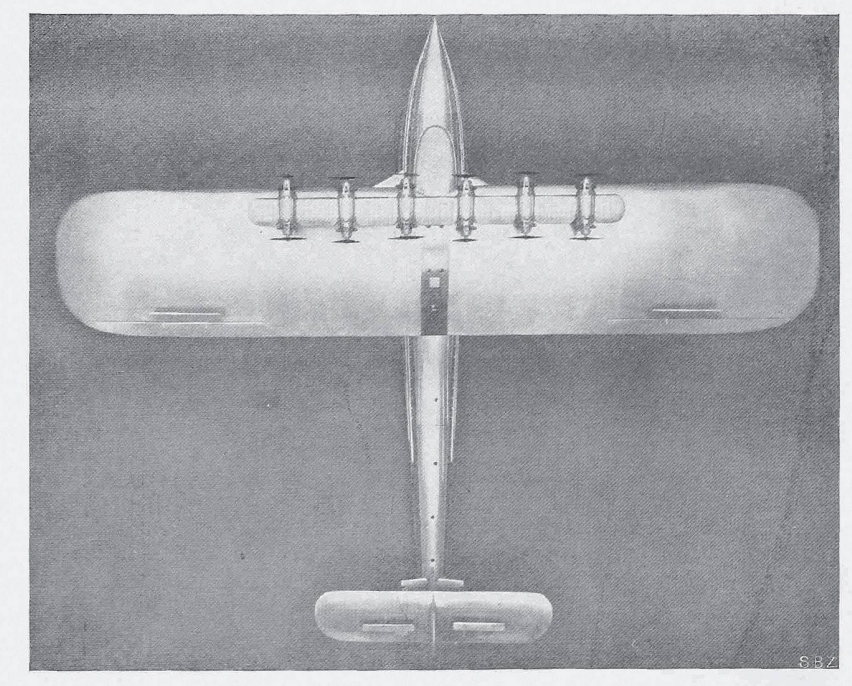

Abb. 6. Das Dornier-Flugschiff "Do. X", Draufsicht des Modells. - Masstab 1:400 Länge zwischen den Loten 40,05 m, Spannweite 48 m, Flügelbreite 9,5 m.

 $44$ 

# HOHE AUFLÖSUNG UND SCHNELLE SUCHE

«Baugedächtnis Schweiz Online» ist mehr als nur eine weitere elektronische Zeitschrift im Netz. Ein Blick hinter die Kulissen und der Vergleich mit anderen Angeboten zeigen, wodurch sich der neue Service auszeichnet.

## QUALITÄT

«Baugedächtnis Schweiz Online» zeichnet sich gegenüber anderen Internetressourcen dadurch aus, dass grosser Wert auf die Qualität der digitalen Reproduktionen gelegt wurde. Die Vorlagen wurden in hoher Auflösung und ohne Komprimierung gescannt. Farbige Vorlagen wurden entsprechend farbig digitalisiert und können im Internet auch farbig betrachtet werden. Das angebotene Digitalisat soll mindestens die Qualität einer Fotokopie bieten. Illustrationen haben in Technik- und Architekturzeitschriften eine wichtige Bedeutung und sollen deshalb in einwandfreier Qualität angezeigt werden. Damit hebt sich das «Baugedächtnis Schweiz Online» von den meisten Volltextangeboten ab, die nur eine sehr eingeschränkte Auflösung und meist nur bitonale (schwarz / weiss) Bilder liefern.<sup>1</sup> Das passt zur Strategie der ETH-Bibliothek im Bereich Online-Angebote. Denn das strategische Erfolgspotenzial der bibliothekarischen Anwendung liegt ganz klar in der Qualität.

Die Qualität spielt zudem auch bei der Erschliessung der Daten eine entscheidende Rolle. «Baugedächtnis Schweiz Online» bietet nicht nur eine Volltextrecherche über mehr als 300 000 Einzelseiten. Die Hefte wurden so bearbeitet und strukturiert, dass man gezielt einzelne Jahrgänge oder Artikel ansteuern kann. Beispielsweise wurden Nekrologe und Wettbewerbe, die für die his-Forschung besonders wichtig sind, separat gekennzeichnet, so dass differenziert nach Informationen in diesen Kategorien gesucht werden kann. Dazu wurden Metadaten erfasst, welche die Volltextsuche ergänzen: Die Einträge zu Autor und Titel sowie die Namen von Nekrologen wurden manuell erfasst und geprüft. Somit wird solides bibliothekarisches Handwerk die Normierung von Schreibweisen und Erfassung von Metadaten – durch moderne Volltext-Suchfunktionen ergänzt.

# FUNKTIONALITÄTEN FÜR DIE LESERINNEN UND LESER

«Baugedächtnis Schweiz Online» bietet Funktionalitäten, die in ihrer Kombination keinen Vergleich mit kommerziellen und internationalen Angeboten scheuen müssen. Von Anfang an stand fest, dass zwei Zugriffsmöglichkeiten für Benutzer geboten werden sollen: Volltextsuche in den Artikeln und Browsen in den Jahrgängen und Heften – vergleichbar mit dem Blättern in gebundenen Büchern. Häufig werden elektronische Texte einfach als zusammenhängende PDF-Dokumente über einen «Link» (URL) an einen Katalogeintrag angehängt. Dadurch sind die Suchfunktionen auf die Möglichkeiten der vorinstallierten Software (in der Regel Acrobat Reader) beschränkt. Die in «Baugedächtnis Schweiz Online» eingesetzte Software Agora verfügt über weit mehr Funktionalitäten. Alle Seiten wurden mittels OCR-Erkennung (Optical Character Recognition) bearbeitet. Damit ist es nun beispielsweise möglich, in gewünschten Jahrgängen gezielt invon ausgelesenen Rubriken zu recherchieren. Natürlich gehören auch erweiterte Such-

#### 

#### WWW.BAUGEDAECHTNIS.ETHZ.CH – **GEBRAUCHSANWEISUNG**

Im «Baugedächtnis Schweiz Online» unter www.baugedaechtnis.ethz.ch kann der gewünschte Inhalt durch Blättern oder durch gezieltes Suchen gefunden werden:

1) Blättern und Stöbern in einzelnen Jahrgängen und Heften. Der Einstieg erfolgt im Menü auf der linken Seite über den Punkt «Browsen» oder durch Wahl von «Sammlungen» und «Baugedächtnis Schweiz Online» Über die Titel- und Jahresauswahl gelangt man in beiden Fällen zur Liste der Hefte des gewünschten Jahrgangs, wo man die Inhaltsverzeichnisse der Hefte einzeln aufklappen kann. In dieser Ansicht können die Inserate wahlweise ein- oder ausgeblendet werden. Klickt man auf einen Beiwird die Normalansicht des gescannten Bildes der ersten Seite geöffnet, und es kann durch den Beitrag geblättert werden. Bei einem Doppelklick auf das Bild wird eine Vollbildansicht mit höher auflösendem Bild geöffnet.

#### 2) Suchen nach Metadaten und/oder

Volltext: Der schnellste Einstieg ist die einfache Suche oben rechts auf jeder Seite. Ein hier eingegebener Begriff wird im gesamten gedruckten Text aller vorhandenen Zeitschriften gesucht. Falls man mit dieser Rechercheart zu viele Treffer erhält, ist es empfehlenswert, in die «Erweiterte Suche» links im Menü zu wechseln. In der erweiterten Suche kann in den Metadaten und/oder im Volltext nach einzelnen Wörtern oder nach Textsequenzen gesucht werden. Mit Hilfe der Auswahlfelder (links) kann bestimmt werden, in welchen Feldern ein eingegebener Begriff gesucht werden soll, z.B. in den Artikeltiteln, Autorennamen usw. Durch die Auswahl in der mittleren Spalte können Suchkriterien miteinander verbunden werden. Die Filtereinstellungen unterhalb der Suchfelder erlauben eine weitere Präzisierung: Einschränken der Suche auf bestimmte Jahrgänge, auf eine bestimmte Zeitschrift, auf Volltextsuche nur in einer Rubrik Artikel, Wettbewerbe, Nachrufe, Vereinsnachrichten, Sonstiges, Inserate) usw. Zusätzlich zur Bildschirmansicht kön-Artikel und ganze Hefte als PDF-Dateien heruntergeladen und ausgedruckt werden; ab April wird auch in jeder PDF-Datei eine Suchfunktion mitgeliefert.

möglichkeiten zur bibliothekarischen Dienstleistung. Bei Bedarf kann auch per Mausklick in den Faksimile-Seiten wie in einem gebundenen Heft geblättert werden. Erst wenn das Gesuchte gefunden ist, erfolgt das Herunterladen der gewünschten Seiten im PDF-Format für den Ausdruck.

#### RELEVANZ

Die kulturhistorische Bedeutung der Vorgängerzeitschriften von TEC21 und TRACÉS wird in se-paraten paraten Beiträgen dieser TEC21-Ausgabe gewürdigt. Für die ETH-Bibliothek war die Kooperamit der Verlags-AG ein Glücksfall, da diese Zeitschriften so eng mit dem Sammlungsauftrag der ETH-Bibliothek und mit der gesamten ETH verbunden sind wie sonst kaum eine andere Publikation. In ihrer Volltextversion werden sie zum digitalen Nachschlagewerk zur Geschichte der Technik und Architektur in der Schweiz – und noch viel mehr. Unzählige Institute und Professuren der ETH Zürich finden hier direkte Anknüpfungspunkte und Aufschluss über ihre Geschichte. In früheren Jahren hat nicht nur die Gesellschaft ehemaliger Studierender des eidgenössischen Polytechnikums (GEP) als Mitherausgeberin ihre Vereinsnachrichten über die «Bau-» veröffentlicht, es wurde auch direkt über Entscheide des Eidgenössischen Schulrats, der Leitung der ETH, berichtet. Darüber hinaus figurieren unter den Autoren zahllose Vertreter der Ingenieurwissenschaften, aus Architektur und verwandten Fachbereichen an der ETH Zürich.

#### PARTNERSCHAFT MIT DEM VERLAG

Mit dem Konsortium der Schweizer Hochschulbibliotheken, der ETH-Bibliothek und der Ver-AG der akademischen technischen Vereine haben sich drei Partner zu einer Kooperation gefunden, von der alle Beteiligten und insbesondere die künftigen Nutzer profitieren. Die ETH-Bibliothek hat den Auftrag, den Mitgliedern der ETH und einer interessierten Öffentlichkeit Zugang zur wichtigsten technischen Information zu verschaffen. Heute geschieht dies zum grössten Teil dadurch, dass Lizenzen für elektronische Zeitschriften gekauft werden, die dann von der ETH-Community genutzt werden können. Externe Kunden der ETH-Bibliothek, meist aus der Schweizer Industrie, können jedoch von dieser Dienstleistung kaum profitieren, da der Zugriff aufgrund der Lizenzbestimmungen der Verlage auf den Campus der ETH beschränkt ist. Auch bei der retrospektiven Digitalisierung von Zeitschriften sind den Bibliotheken oft die Hände gebunden, ebenfalls aus urheberrechtlichen Gründen. Oft genug sind Bibliotheken und Verlage hier eher Gegner als Partner.

Die Partner des Projekts «Baugedächtnis Schweiz Online» haben sich jedoch dem Open Access verschrieben: Die Verlags-AG stellt das Angebot für alle kostenlos zur Verfügung. Die einzige Einschränkung besteht darin, dass die neu erschienenen Hefte von TEC21 und TRACÉS erst nach sechs Monaten frei gegeben werden. Das ermöglicht es der ETH-Bibliothek, ihren Auftrag optimal zu erfüllen. Die Verlags-AG wiederum konnte vom Know-how der Bibliothek beim Digitalisieren, Indexieren und bei der Online-Vermittlung digitaler Daten profitieren. Das Konsortium zeichnet als dritter Partner verantwortlich für die Online-Plattform, die es im Rahmen seines Projekts E-Archiving entwickelt hat. Somit besteht ein weiterer Nutzen der Partnerschaft darin, dass die Langzeitarchivierung der digitalen Daten Teil des Projekts ist. Damit steht nun ein für die Schweiz einmaliges digitales Nachschlagewerk zur Geschichte der Architektur, des Ingenieurwesens sowie von Energie und Umwelt zur freien Nutzung bereit.

Das in der Partnerschaft mit Verlags-AG, Konsortium und SIA realisierte Projekt diente der ETH-Bibliothek auch als Pilotprojekt für eine neuartige Dienstleistung. Nach dem erfolgreichen Abschluss steht fest, dass weitere Projekte auf der Basis des erprobten Modells folgen werden. Interessierte Partner sind herzlich eingeladen, sich mit der ETH-Bibliothek in Verbindung zu setzen.

Rudolf Mumenthaler, ETH-Bibliothek, Bereichsleitung Spezialsammlungen, rudolf.mumenthaler@library.ethz.ch

1 Christoph Seidler: Was Google falsch macht, in: Spiegel Online, 19. Mai 2006.